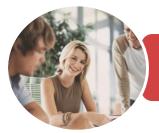

INFOCUS COURSEWARE

# BSBITU303 Design And Produce Text Documents

Microsoft Word 2016

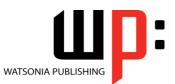

Product Code: INF1745

ISBN: 978-1-925526-73-8

| <ul> <li>General</li> <li>Description</li> </ul> | This has been mapped to the <b>BSBITU303 - Design And Produce Text Documents</b> competency.<br>It applies to individuals who provide administrative support within an enterprise, or those<br>who may be technical/knowledge experts responsible for production of their own word<br>processed documents.                                                                                                    |
|--------------------------------------------------|----------------------------------------------------------------------------------------------------|
| Learning<br>Outcomes                             | At the completion of this course you should be able to:<br>understand the importance of establishing and using document standards<br>save various kinds of documents<br>work with multiple documents<br>use formatting techniques to position text and paragraphs<br>define and modify lists<br>create and apply styles<br>create and use templates<br>work effectively with features that affect the page layout of your document<br>apply various page layout techniques<br>learn how to work with section breaks<br>insert headers and footers into a document<br>create and format columns<br>create and modify tables<br>perform a mail merge from scratch<br>use <i>AutoCorrect</i> to automatically correct words and phrases<br>check the spelling and grammar of a document<br>create and use building blocks<br>insert and work with text boxes<br>insert and work with pictures in a <i>Word</i> document<br>print a document<br>understand and work with printing features<br>work safely with your computer, consider your impact on the environment and manage<br>files and folders efficiently<br>obtain help for <i>Word</i> whenever you need it |
| Prerequisites                                    | BSBITU303 Design And Produce Text Documents assumes some knowledge of Microsoft<br>Word 2016, as well as a general understanding of personal computers and the Windows<br>operating system environment.                                                                                                    |
| Topic Sheets                                     | 260 topics                                                                                                    |
| Methodology                                      | The InFocus series of publications have been written with one topic per page. Topic sheets<br>either contain relevant reference information, or detailed step-by-step instructions designed<br>on a real-world case study scenario. Publications can be used for instructor-led training,<br>self-paced learning, or a combination of the two.                                                                                                    |

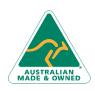

47 Greenaway Street Bulleen VIC 3105 Australia ABN 64 060 335 748 Phone: (+61) 3 9851 4000 Fax: (+61) 3 9851 4001 info@watsoniapublishing.com www.watsoniapublishing.com

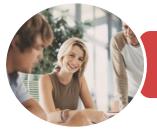

INFOCUS COURSEWARE

## BSBITU303 Design And Produce Text Documents

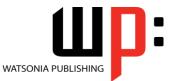

Microsoft Word 2016

Product Code: INF1745

ISBN: 978-1-925526-73-8

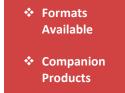

A4 Black and White, A5 Black and White (quantity order only), A5 Full Colour (quantity order only), Electronic Licence

There are a number of complementary titles in the same series as this publication. Information about other relevant publications can be found on our website at *www.watsoniapublishing.com*.

This information sheet was produced on Thursday, December 14, 2017 and was accurate at the time of printing. Watsonia Publishing reserves its right to alter the content of the above courseware without notice.

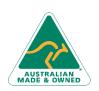

47 Greenaway Street Bulleen VIC 3105 Australia ABN 64 060 335 748 Phone: (+61) 3 9851 4000 Fax: (+61) 3 9851 4001 info@watsoniapublishing.com www.watsoniapublishing.com

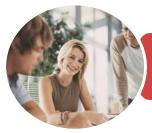

BSBITU303 Design And Produce Text Documents

Microsoft Word 2016

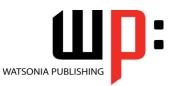

**INFOCUS COURSEWARE** 

### Product Code: INF1745

#### ISBN: 978-1-925526-73-8

### Contents

### **Document Standards**

Types of Business Documents Choosing Appropriate Software Who Prepares Business Documents Speeding Up Document Production Establishing Document Standards Viewing Document Properties Specifying Document Properties Inserting Properties Into a Document Challenge Exercise Challenge Exercise Workspace

### **Saving Documents**

Understanding Naming Conventions Understanding Version Compatibility Saving a Document for Version Compatibility Saving a Document as a PDF Document Saving a Document With Thumbnail Preview Challenge Exercise Challenge Exercise Workspace

### **Multiple Documents**

Opening Multiple Documents Switching Between Open Documents Arranging All Viewing Side by Side Synchronised Scrolling Resetting the Window Position Challenge Exercise Challenge Exercise Sample

#### **Formatting Techniques**

Understanding Paragraph Formatting Understanding Text Alignment Changing Line Spacing Changing Paragraph Spacing Indenting Paragraphs Outdenting Paragraphs Applying First Line Indents Applying Hanging Indents Applying Right Indents Understanding Pagination Controlling Widows and Orphans Keeping Paragraphs Together Keeping Lines Together Inserting a Page Break Applying Hyphenation to Text Inserting a Drop Cap Understanding Returns Inserting Hard and Soft Returns Revealing Formatting Challenge Exercise Challenge Exercise Sample

### Lists

Understanding Lists Applying Bullets Defining a Bullet Modifying a Bullet Applying Numbering Defining a Number Format Renumbering a List Understanding Multilevel Lists Applying a Multilevel List Promoting and Demoting List Items Defining a Multilevel List Creating a Multilevel List Style Modifying a Multilevel List Style Challenge Exercise Challenge Exercise Sample

### **Styles**

Understanding Styles Applying Paragraph Styles Applying Character Styles Creating a Quick Style Creating a Paragraph Style Creating a Character Style Applying Custom Styles Challenge Exercise Challenge Exercise Sample

#### **Templates**

Understanding Templates Using a Sample Template Downloading an Online Template Creating a Template Modifying a Template Using a Custom Template Copying Styles Between Templates Tips for Developing Templates Challenge Exercise Challenge Exercise Sample

### **Working With Pages**

Changing Page Margins

AUSTRALIAN

47 Greenaway Street Bulleen VIC 3105 Australia ABN 64 060 335 748 Phone: (+61) 3 9851 4000 Fax: (+61) 3 9851 4001 info@watsoniapublishing.com www.watsoniapublishing.com Changing Page Orientation Changing Paper Sizing Inserting Page Breaks Challenge Exercise Challenge Exercise Sample

### **Page Techniques**

Inserting a Cover Page Inserting a Watermark Applying Page Colours Applying a Page Border Challenge Exercise Challenge Exercise Sample

### **Section Breaks**

Understanding Section Breaks Inserting a Next Page Section Break Inserting a Continuous Section Break Inserting an Even Page Section Break Inserting an Odd Page Section Break Challenge Exercise Challenge Exercise Sample

#### **Headers and Footers**

Understanding Headers and Footers Inserting Headers and Footers Inserting a Blank Header Inserting a Blank Footer Switching Between Headers and Footers Editing Headers and Footers Inserting Page Numbering Challenge Exercise Challenge Exercise Sample

### Columns

Creating Columns of Text Specifying Column Widths and Spacing Inserting Column Breaks Challenge Exercise Challenge Exercise Sample

### **Tables**

Understanding Tables Creating a Table Adding Data to a Table Selecting in Tables Using the Ribbon Selecting in Tables Using the Mouse Inserting Columns and Rows

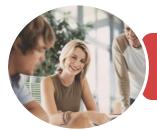

### BSBITU303 Design And Produce Text Documents

Microsoft Word 2016

INFOCUS COURSEWARE

### Product Code: INF1745

ISBN: 978-1-925526-73-8

Deleting Columns and Rows Changing Column Widths Changing Row Heights Autofitting Columns Shading Cells Modifying Borders Adding Custom Borders Choosing a Table Style Converting a Table Style Converting a Table to Text Challenge Exercise Challenge Exercise Data

### **Merging From Scratch**

Understanding Merging From Scratch Selecting the Document Type Selecting the Recipients Inserting the Date Inserting an Address Block Inserting the Greeting Line Typing the Letter Inserting Individual Merge Fields Previewing the Merge Completing the Merge Challenge Exercise Challenge Exercise Sample

#### AutoCorrect

Understanding AutoCorrect Using AutoCorrect Adding AutoCorrect Entries Using Math AutoCorrect Understanding AutoFormat Using AutoFormat Using AutoFormat as You Type Challenge Exercise Challenge Exercise Sample

### **Spelling and Grammar**

Understanding Spelling and Grammar Correcting Spelling Errors Correcting Contextual Errors Correcting Grammatical Errors Performing a Spelling and Grammar Check Challenge Exercise Challenge Exercise Sample

### **Building Blocks**

Understanding Building Blocks AutoText Versus Quick Parts Inserting a Building Block Creating Quick Parts Saving Building Blocks Inserting Quick Parts Challenge Exercise Challenge Exercise Data

### Importing

Understanding Importing Importing Text Importing Excel Data Importing and Linking Excel Data Importing and Embedding Excel Data Modifying Embedded Excel Data Inserting a Hyperlink to External Data Understanding Hyperlinking Options Using Hyperlinks Challenge Exercise Challenge Exercise Sample

### **Text Boxes**

Understanding Text Boxes Inserting a Preformatted Text Box Typing Text Into a Text Box Positioning a Text Box Resizing a Text Box Deleting a Text Box Drawing a Text Box Formatting a Text Box Challenge Exercise Challenge Exercise Sample

### Pictures

Understanding Pictures Inserting a Picture Selecting Pictures Positioning Pictures Applying Text Wrapping Styles Resizing a Picture Applying Picture Styles to Pictures Resetting Pictures Changing the Picture Deleting Pictures Challenge Exercise Challenge Exercise Sample

### **Printing Your Documents**

Understanding Printing Previewing Your Document Quick Printing Printing the Current Page Specifying a Range of Pages Specifying the Number of Copies

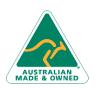

47 Greenaway Street Bulleen VIC 3105 Australia ABN 64 060 335 748 Phone: (+61) 3 9851 4000 Fax: (+61) 3 9851 4001 info@watsoniapublishing.com www.watsoniapublishing.com

### **Printing Features**

Understanding Printing Options Printing Without Drawing Objects Printing Hidden Text Printing Document Properties Specifying What to Print Printing Odd Pages Printing Even Pages Printing Multiple Pages Per Sheet Scaling to Fit Paper Size Printing Uncollated Copies Printing to the XPS Document Writer Manual Duplex Printing Understanding Printing Problems Challenge Exercise Challenge Exercise Sample

### **General Computer Operation**

Risks and Hazards in the Office Setting Up an Ergonomic Workstation Breaks and Exercises Reducing Paper Wastage Environmentally Friendly Computing Backup Procedures Challenge Exercise Challenge Exercise Workspace

### **Getting Help**

Understanding How Help Works Using Tell Me Accessing the Help Window Navigating the Help Window Using Google to Get Help Printing a Help Topic Challenge Exercise Challenge Exercise Sample

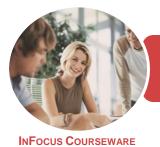

# BSBITU303 Design And Produce Text Documents

Microsoft Word 2016

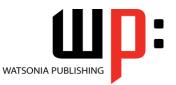

Product Code: INF1745

ISBN: 978-1-925526-20-2

### **Unit Mapping**

This unit describes the performance outcomes, skills and knowledge required to design and develop predominantly text based documents using advanced features of word processing software.

|     | Performance Criteria                                                                                                    | Location                                                                                                    |
|-----|----------------------------------------------------------------------------------------------------|----------------------------------------------------------------------------------------------------|
| 1   | Prepare to produce word processed documents                                                                                        |                                                                                                    |
| 1.1 | Use safe work practices to ensure ergonomic, work organisation,<br>energy and resource conservation requirements are met           | Chapter 23: General Computer Operation                                                                                                    |
| 1.2 | Identify document purpose, audience and presentation requirements, and clarify with relevant personnel as required                 | Chapter 1: Document Standards                                                                                                    |
| 1.3 | Identify organisational and task requirements for text-based<br>business documents to ensure consistency of style and image        | Chapter 1: Document Standards                                                                                                    |
| 2   | Design word processed documents                                                                                                    |                                                                                                    |
| 2.1 | Design document structure and layout to suit purpose, audience<br>and information requirements of task                             | Chapter 6: Styles, Chapter 7: Templates, Chapter 8:<br>Working With Pages, Chapter 9: Page Techniques,<br>Chapter 10: Section Breaks, Chapter 11: Headers and<br>Footers, Chapter 14: Merging From Scratch |
| 2.2 | Design document to enhance readability and appearance, and to meet organisational and task requirements for style and layout       | Chapter 4: Formatting Techniques, Chapter 5: Lists,<br>Chapter 8: Working With Pages, Chapter 9: Page<br>Techniques, Chapter 10: Section Breaks, Chapter 11:<br>Headers and Footers                        |
| 2.3 | Use style sheets and automatic functions to ensure consistency of design and layout                                                | Chapter 6: Styles, Chapter 7: Templates, Chapter 14:<br>Merging From Scratch, Chapter 15: AutoCorrect,<br>Chapter 16: Spelling and Grammar, Chapter 17:<br>Building Blocks                                 |
| 3   | Add tables and other data                                                                                                    | -                                                                                                    |
| 3.1 | Insert a standard table into a document, changing cells to meet information requirements                                           | Chapter 13: Tables                                                                                                    |
| 3.2 | Insert and delete columns and rows as necessary                                                                                    | Chapter 13: Tables                                                                                                    |
| 3.3 | Insert images and other data to meet required specifications                                                                       | Chapter 19: Text Boxes, Chapter 20: Pictures                                                                                                    |
| 4   | Produce text documents                                                                                                    |                                                                                                    |
| 4.1 | Use advanced software functions to enable efficient production of documents                                                        | Chapter 6: Styles, Chapter 7: Templates, Chapter 14:<br>Merging From Scratch, Chapter 15: AutoCorrect,<br>Chapter 17: Building Blocks                                                                      |
| 4.2 | Enter or import, and edit text and other data to meet required specifications                                                      | Chapter 18: Importing                                                                                                    |
| 4.3 | Preview, adjust and print documents in accordance with organisational and task requirements                                        | Chapter 21: Printing Your Documents, Chapter 22:<br>Printing Features                                                                                                    |
| 4.4 | Name and store text documents, in accordance with organisational requirements and exit application without information loss/damage | Chapter 1: Document Standards, Chapter 2: Saving Documents                                                                                                    |
| 4.5 | Prepare text documents within designated timelines and organisational requirements for speed and accuracy                          | Generally assumed throughout                                                                                                    |
| 4.6 | Use manuals, user documentation and online help to overcome problems with document design and production                           | Chapter 24: Getting Help                                                                                                    |

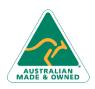

47 Greenaway Street Bulleen VIC 3105 Australia ABN 64 060 335 748 Phone: (+61) 3 9851 4000 Fax: (+61) 3 9851 4001 info@watsoniapublishing.com www.watsoniapublishing.com